## **Foreman - Bug #37330**

# **PostgreSQL parameters have no effect**

04/09/2024 12:30 PM - Michael Arlt

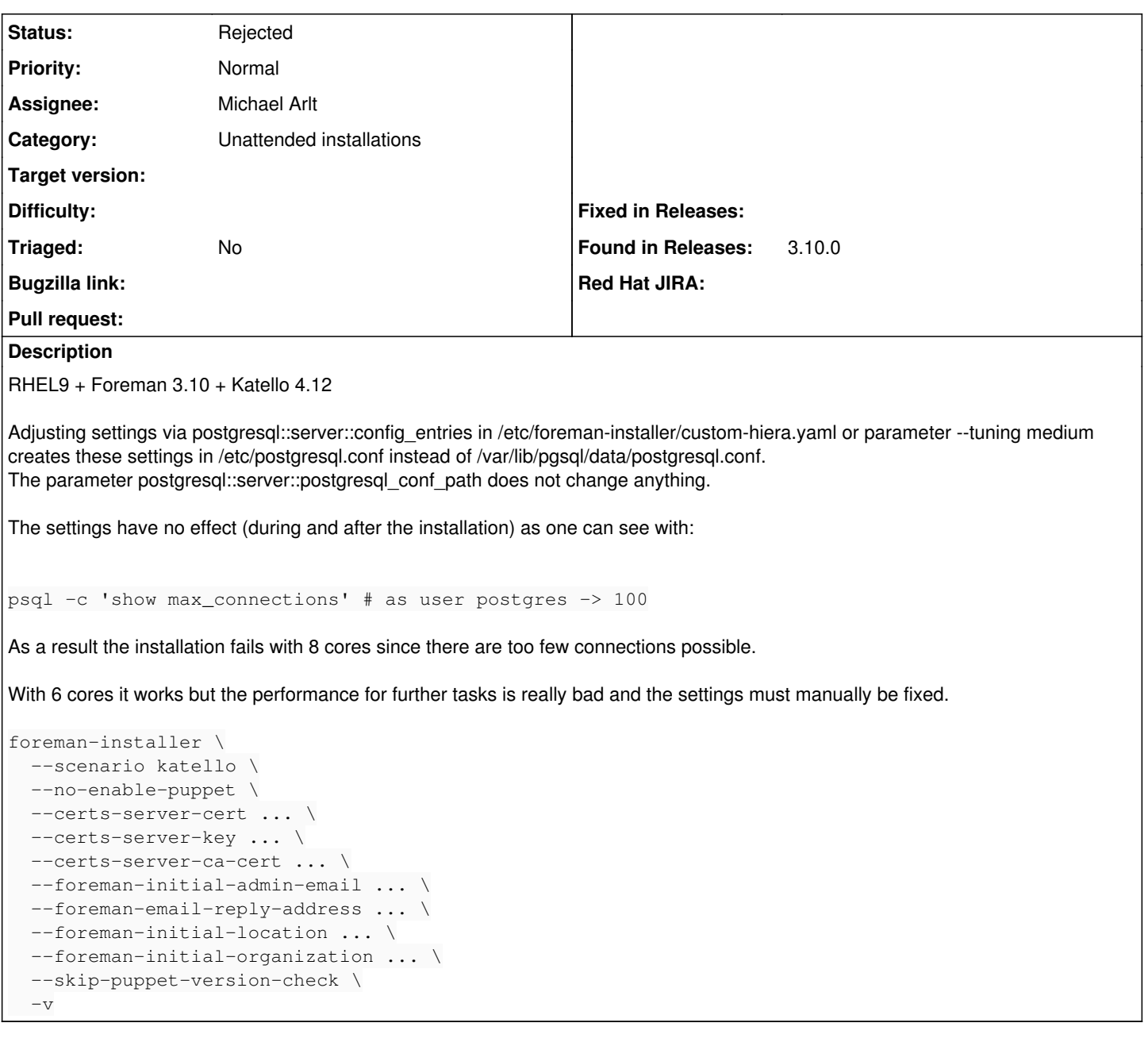

### **History**

#### **#1 - 04/09/2024 12:31 PM - Michael Arlt**

*- Found in Releases 3.10.0 added*

#### **#2 - 04/09/2024 02:55 PM - Michael Arlt**

*- Assignee set to Michael Arlt*

#### **#3 - 04/09/2024 03:00 PM - Michael Arlt**

*- Status changed from New to Rejected*